## **Shape Name Syntax** for PlotShapes()

## **Shape**[**Hollow**][**Small**]**Name**[**+shapePositionAbove**]

examples: ShapeNone ShapeDigit3 + shapePositionAbove ShapeHollowSmallUpTriangle

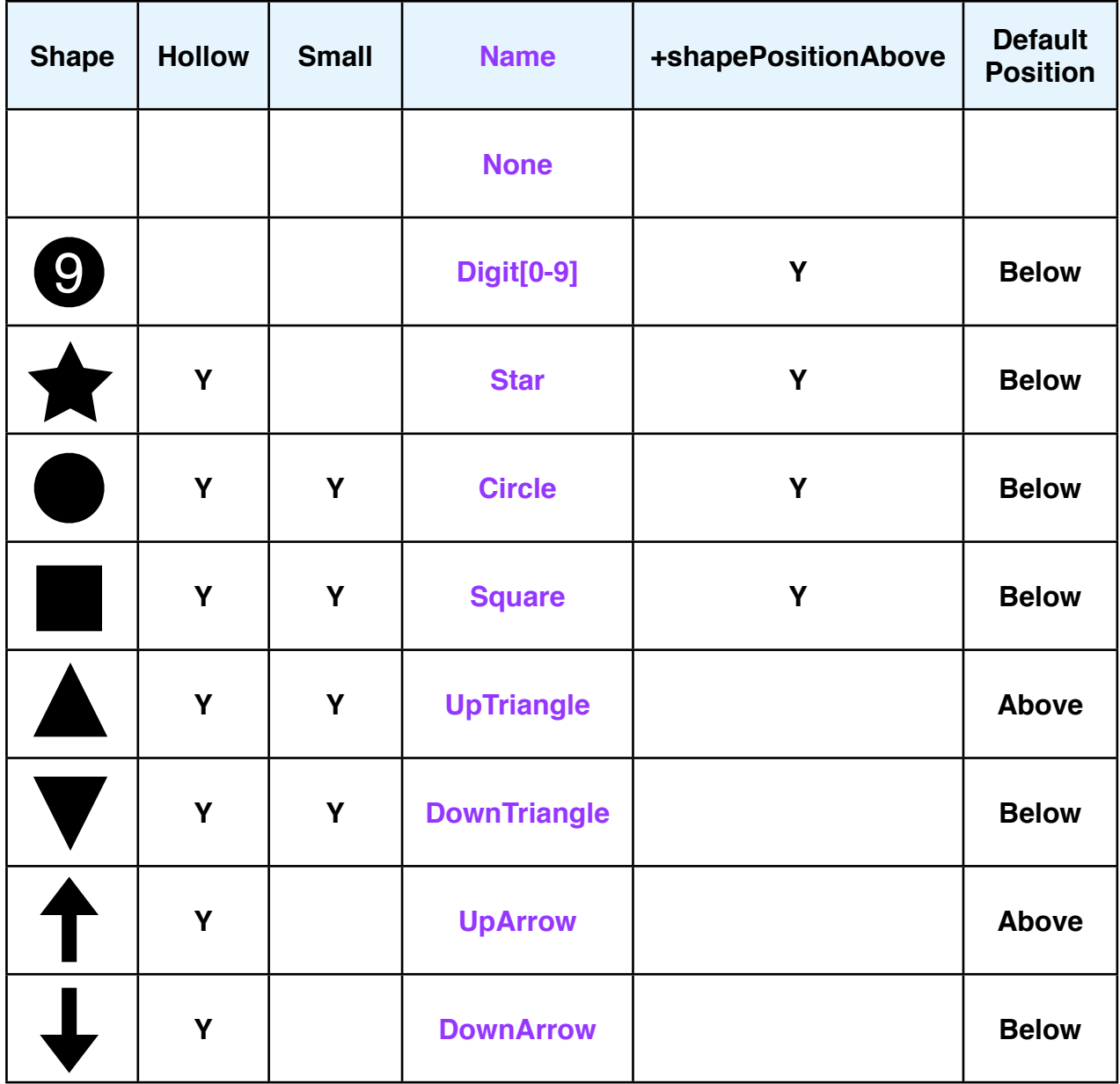